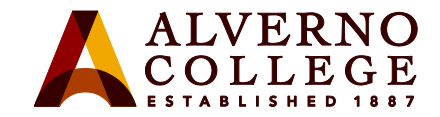

# **Spam Management**

**Task Screen Shot Screen Shot** 

You

1. **You will receive an email from [quarantine@messaging.microsoft.](mailto:quarantine@messaging.microsoft.com) [com](mailto:quarantine@messaging.microsoft.com) notifying you that there are email messages that have been quarantined by Microsoft as spam. It is always a good idea to spend a few minutes looking at the email senders to make sure the email is not junk.** 

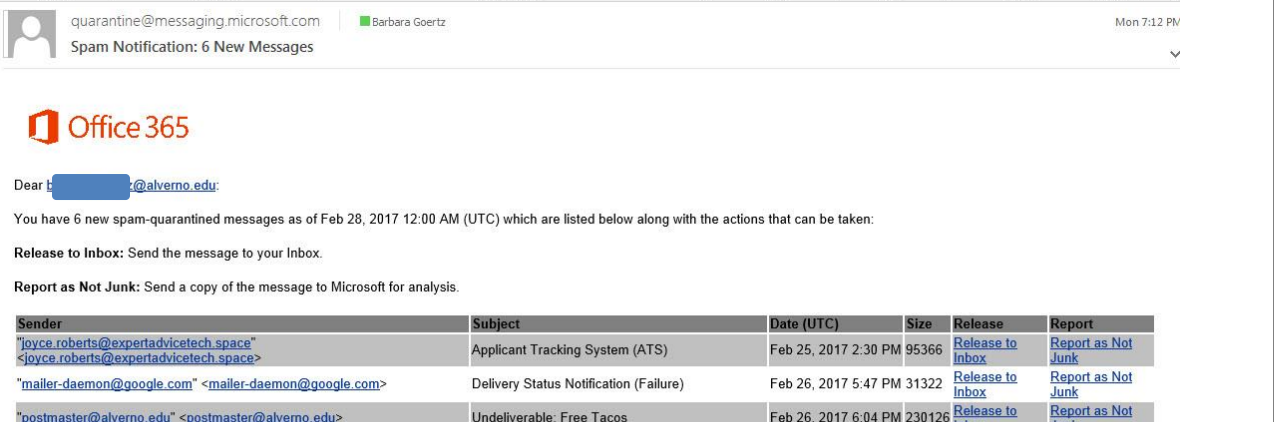

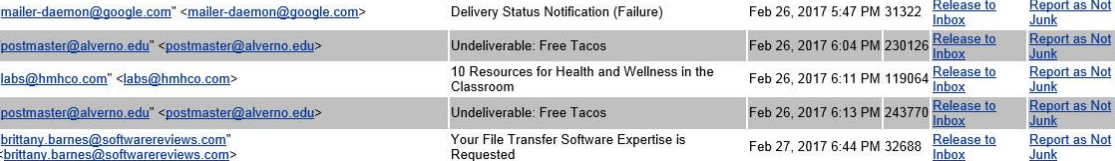

@ 2017 Microsoft Corporation. All rights reserved. | Acceptable Use Policy | Privacy Notice

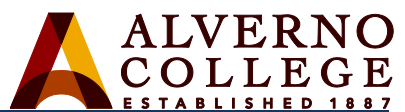

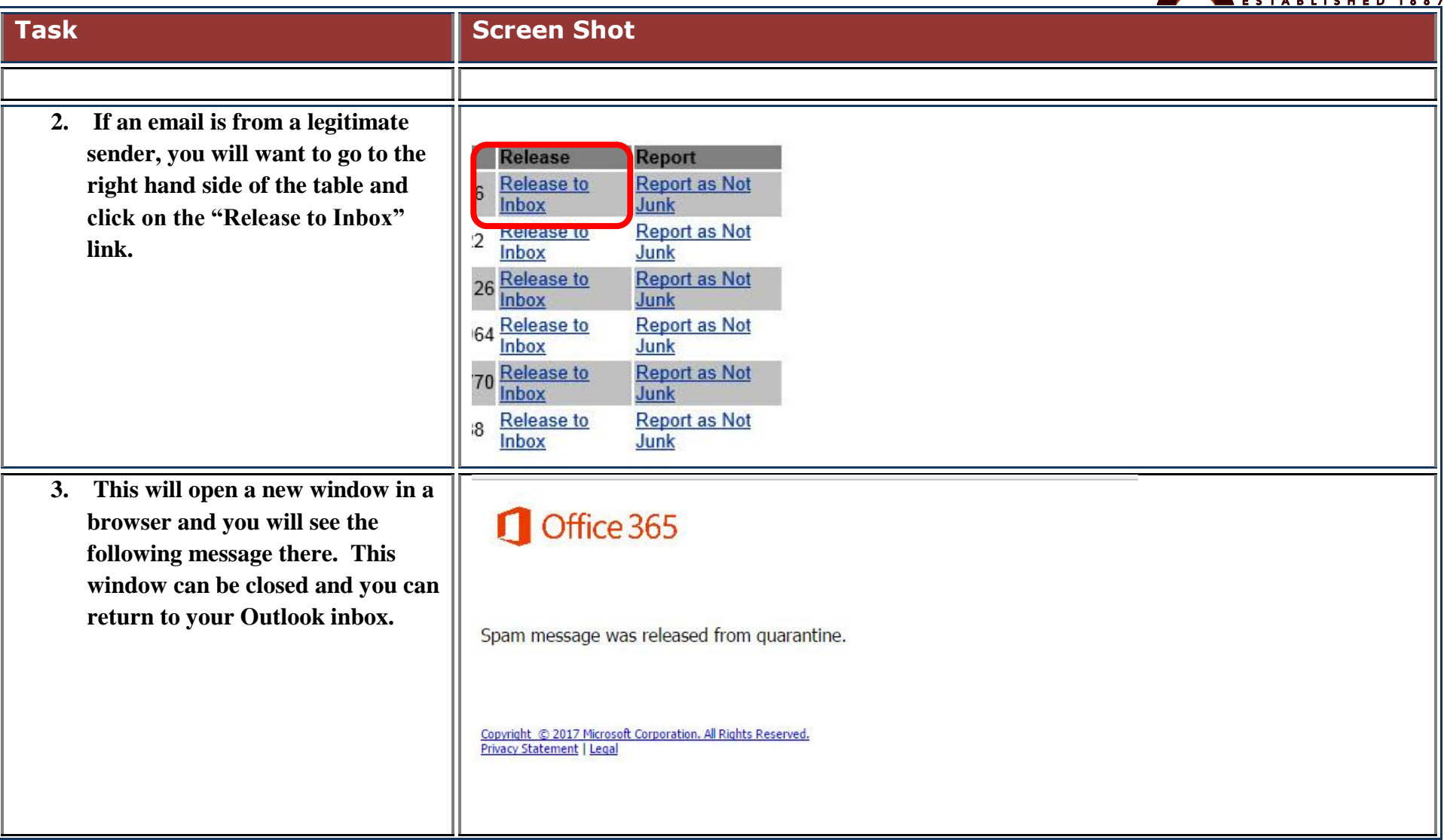

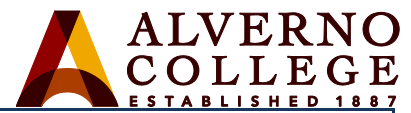

<span id="page-2-0"></span>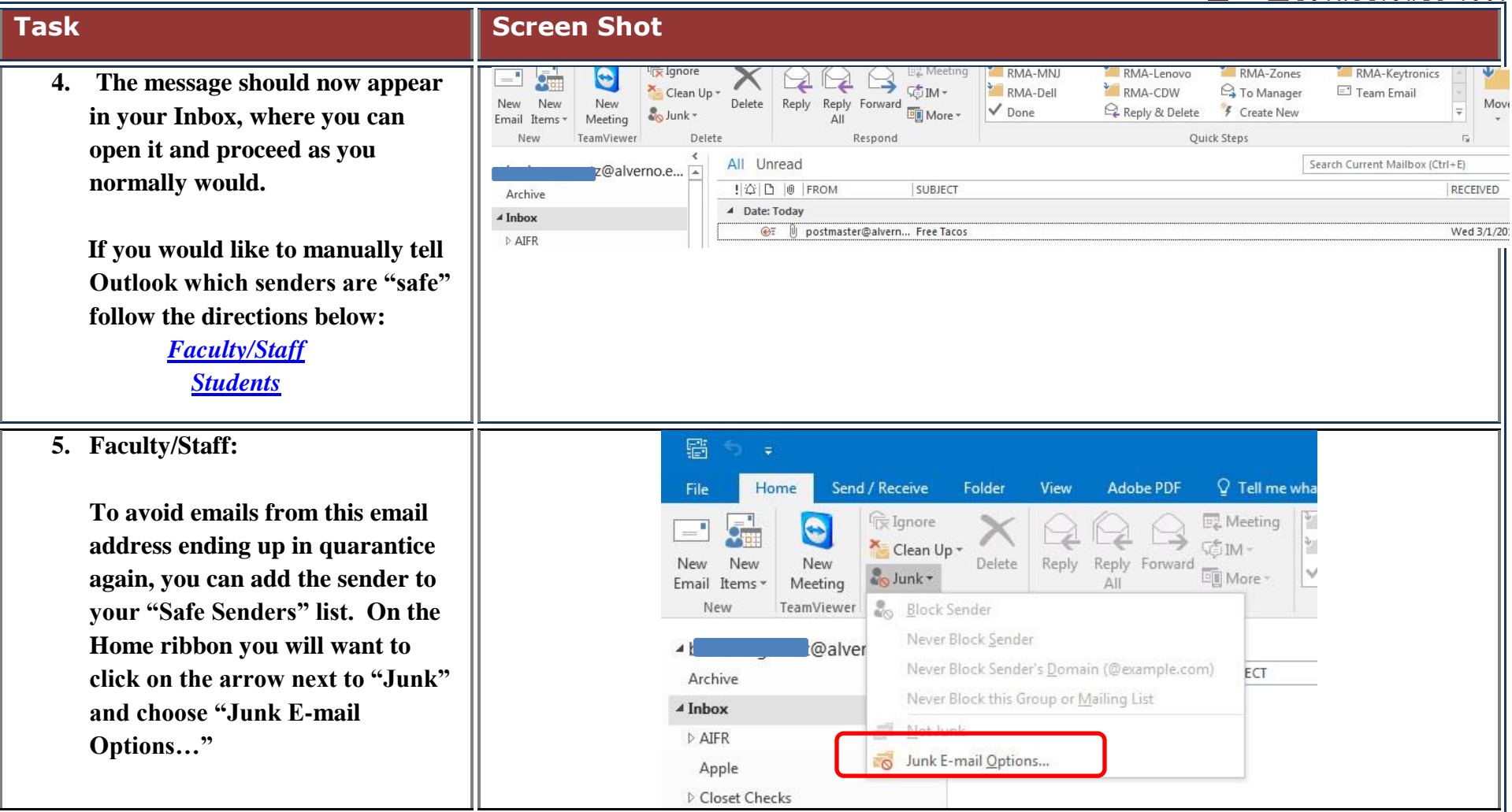

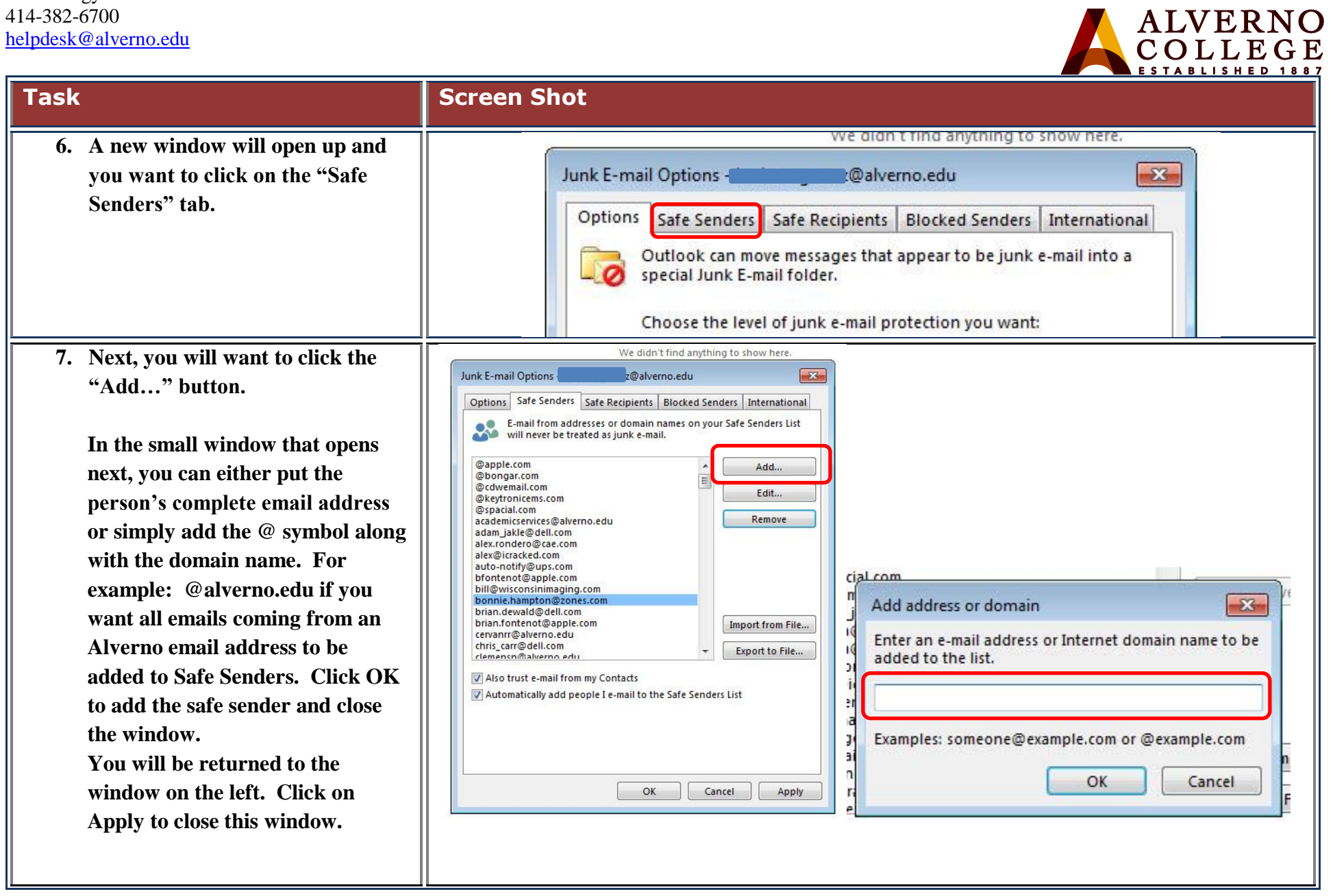

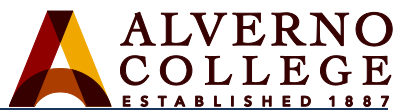

<span id="page-4-0"></span>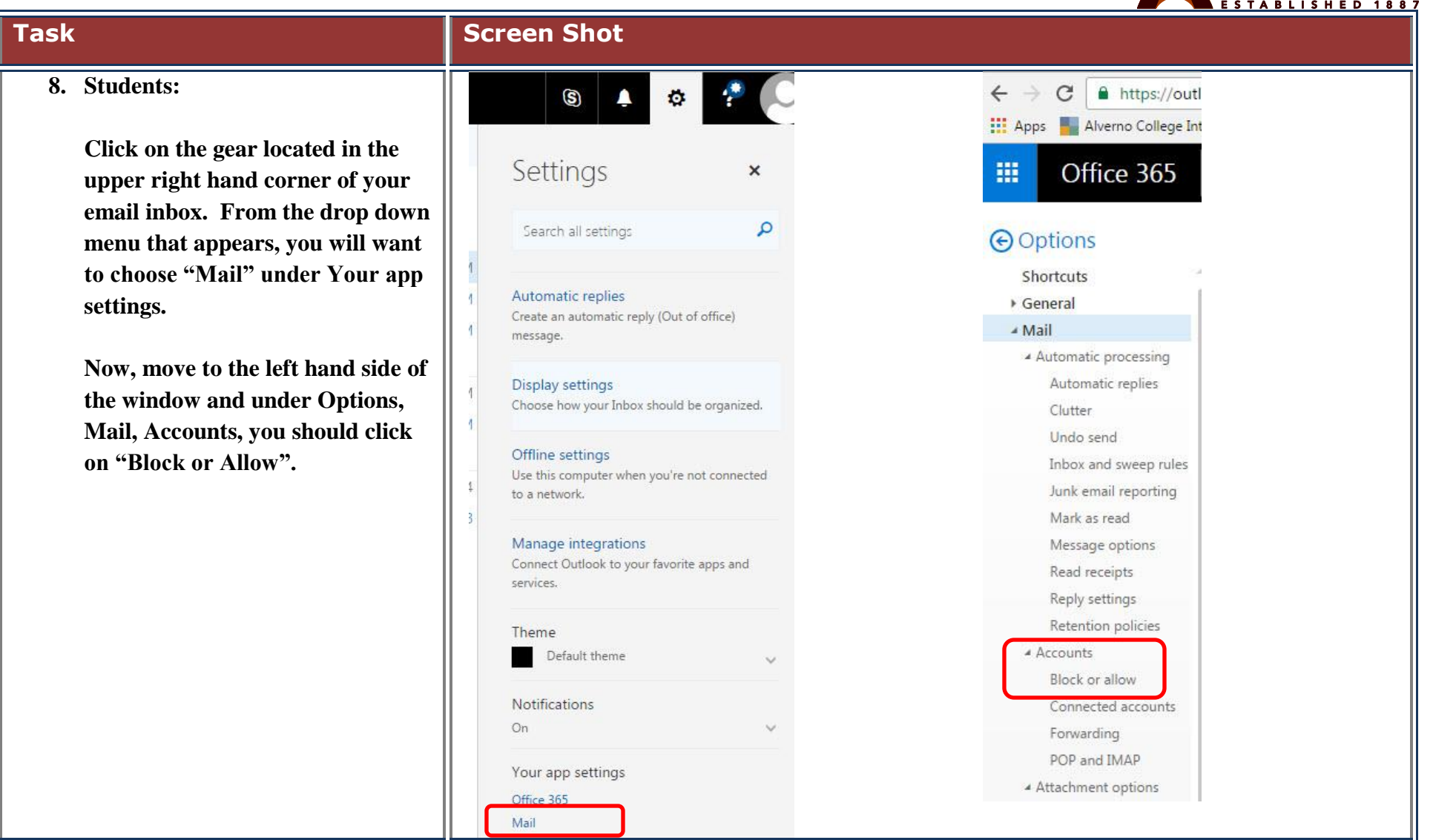

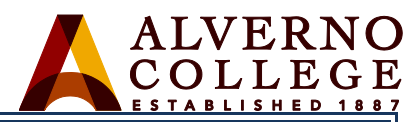

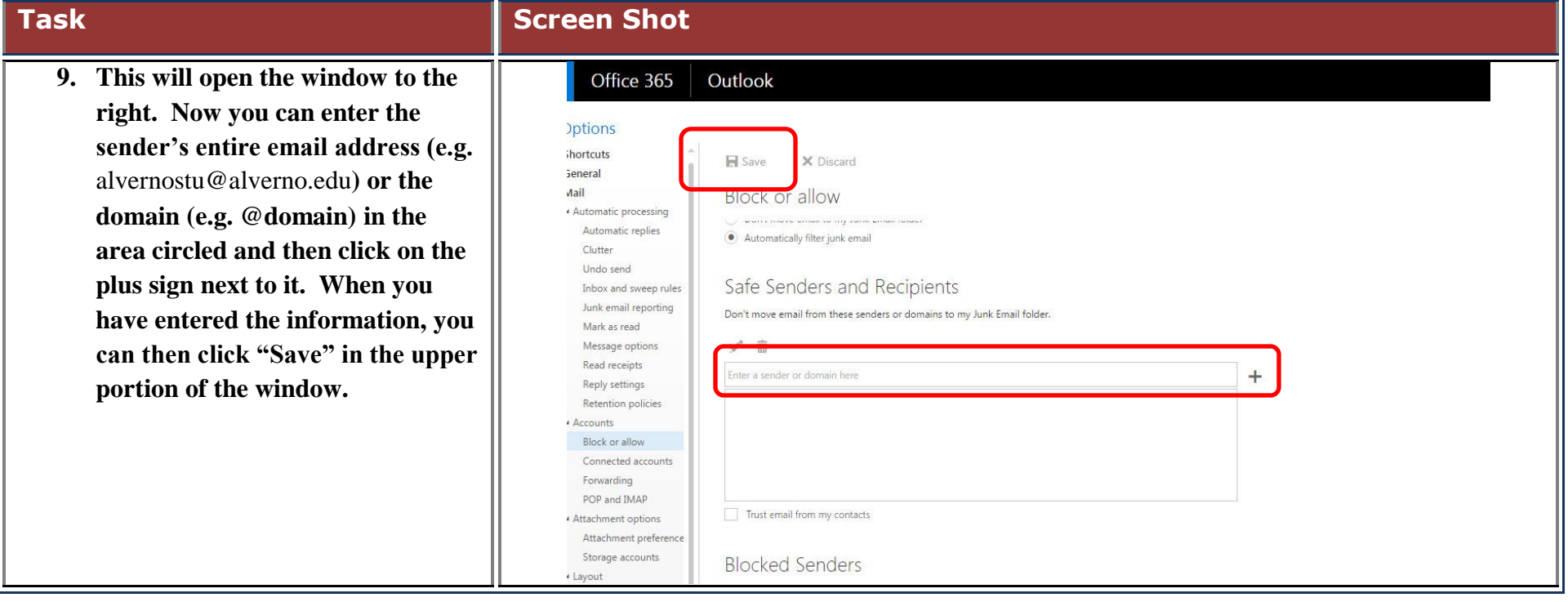